*Basic Equations of Flood Routing Formulas...* 1/9

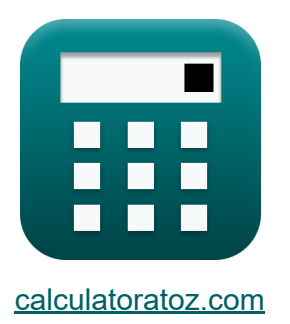

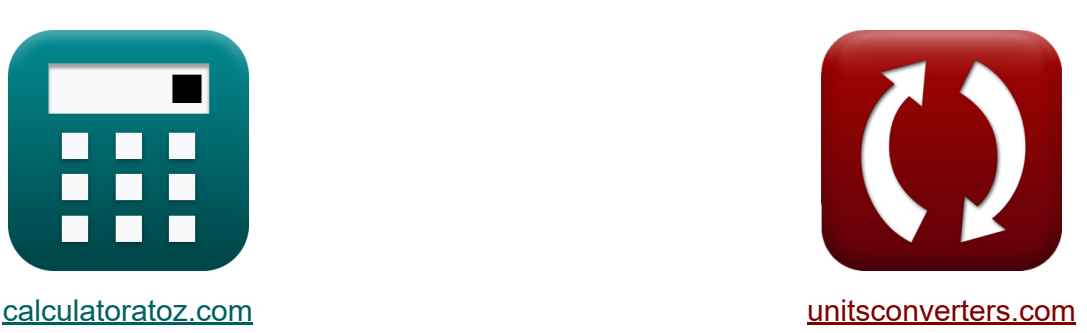

# **Equazioni di base del percorso delle piene Formule**

#### [Calcolatrici!](https://www.calculatoratoz.com/it) Esempi! [Conversioni!](https://www.unitsconverters.com/it)

Esempi!

Segnalibro **[calculatoratoz.com](https://www.calculatoratoz.com/it)**, **[unitsconverters.com](https://www.unitsconverters.com/it)**

La più ampia copertura di calcolatrici e in crescita - **30.000+ calcolatrici!** Calcola con un'unità diversa per ogni variabile - **Nella conversione di unità costruita!**

La più ampia raccolta di misure e unità - **250+ misurazioni!**

Sentiti libero di CONDIVIDERE questo documento con i tuoi amici!

*[Si prega di lasciare il tuo feedback qui...](https://docs.google.com/forms/d/e/1FAIpQLSf4b4wDgl-KBPJGChMJCxFlqrHvFdmw4Z8WHDP7MoWEdk8QOw/viewform?usp=pp_url&entry.1491156970=Equazioni%20di%20base%20del%20percorso%20delle%20piene%20Formule)*

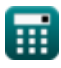

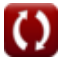

## **Lista di 16 Equazioni di base del percorso delle piene Formule**

### **Equazioni di base del percorso delle piene**

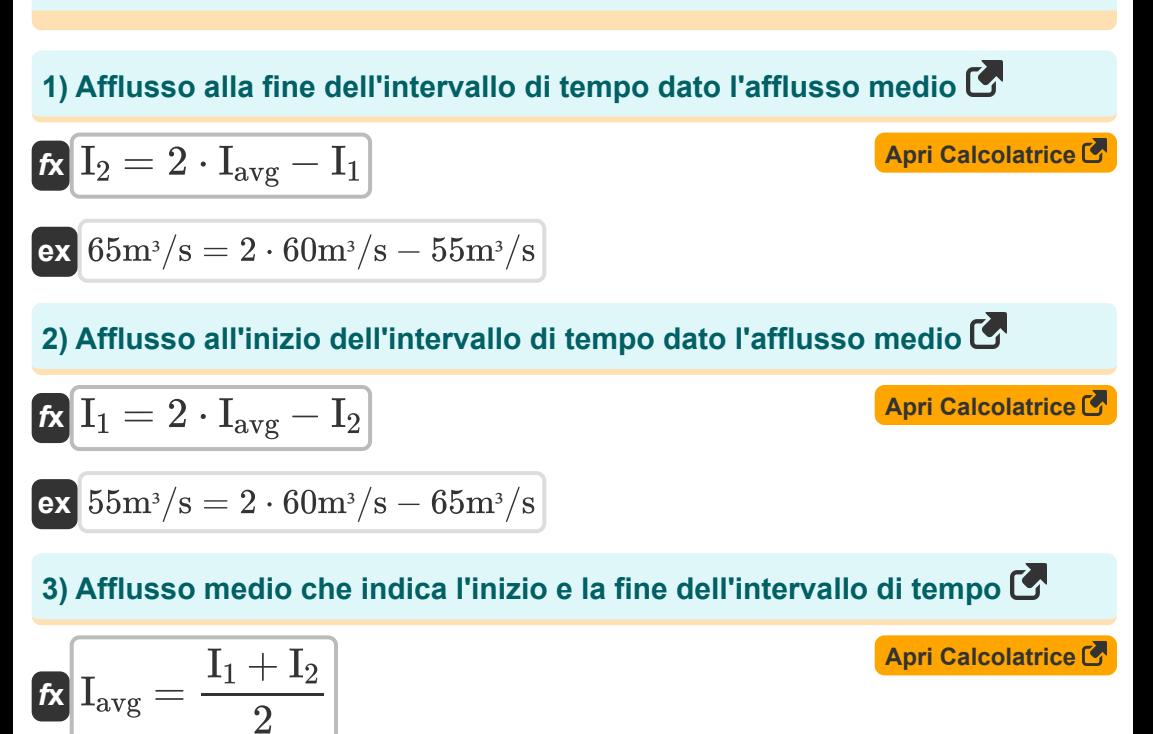

$$
\boxed{\text{ex}}\frac{60\text{m}^3/\text{s}=\frac{55\text{m}^3/\text{s}+65\text{m}^3/\text{s}}{2}
$$

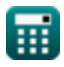

*Basic Equations of Flood Routing Formulas...* 3/9

#### **[Apri Calcolatrice](https://www.calculatoratoz.com/it/average-inflow-given-change-in-storage-calculator/Calc-14524)  [Apri Calcolatrice](https://www.calculatoratoz.com/it/storage-at-end-of-time-interval-calculator/Calc-14608)  [Apri Calcolatrice](https://www.calculatoratoz.com/it/storage-at-end-of-time-interval-of-reservoir-calculator/Calc-14853)  [Apri Calcolatrice](https://www.calculatoratoz.com/it/storage-at-beginning-of-time-interval-calculator/Calc-14607)  4) Afflusso medio dato il cambiamento nello spazio di archiviazione**   $\overline{\textbf{f}}$ **x**  $\overline{\textbf{I}}_{\text{avg}} = 0$  $\overline{\text{ex}}$  60m<sup>3</sup>/s = **5) Archiviazione alla fine dell'intervallo di tempo**   $f_{\mathbf{X}}$   $S_2 = \Delta S \mathbf{v} + S_1$ **ex**  $35 = 20 + 15$ **6) Conservazione alla fine dell'intervallo di tempo del serbatoio**  *f***x**  $\overline{\textbf{ex}}$   $35 = 15 + \big\{ \cdot$ **7) Conservazione all'inizio dell'intervallo di tempo**   $f$ **x**  $S_1 = S_2 - \overline{\Delta S}$ v **ex**  $15 = 35 - 20$  $\overline{\Delta \mathrm{Sv} + \mathrm{Q}_{\mathrm{avg}} \cdot \Delta \mathrm{t}}$ Δt  $20 + 56m^3/s \cdot 5s$  $\overline{5s}$  $\mathrm{S}_2=\mathrm{S}_1+\Big($  - $\overline{\mathrm{I}_1 + \mathrm{I}_2}$  $\left(\frac{+12}{2}\right)\cdot \Delta \mathrm{t}-\Big($  - $\overline{\mathrm{Q}_1 + \mathrm{Q}_2}$  $\frac{+{\bf \, Q}_2}{2}$  )  $\cdot$   $\Delta {\rm t}$  $55m^3/s + 65m^3/s$  $\left(\frac{1}{2}\right) \cdot 5s - \left(\frac{1}{2}\right)$  $48m^3/s + 64m^3/s$  $\frac{10}{2}$  + 5s

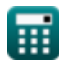

*Basic Equations of Flood Routing Formulas...* 4/9

**8) Deflusso alla fine dell'intervallo di tempo dato l'afflusso medio** 

| $R$                                                                              | $Q_2 = 2 \cdot Q_{avg} - Q_1$                                   | $April$                |
|----------------------------------------------------------------------------------|-----------------------------------------------------------------|------------------------|
| $R$                                                                              | $64m^3/s = 2 \cdot 56m^3/s - 48m^3/s$                           |                        |
| 9) Deflusso all'inizio dell'intervallo di tempo dato l'afflusso medio C          |                                                                 |                        |
| $R$                                                                              | $Q_1 = 2 \cdot Q_{avg} - Q_2$                                   | April                  |
| $R$                                                                              | $48m^3/s = 2 \cdot 56m^3/s - 64m^3/s$                           |                        |
| 10) Deflusso medio che indica l'inizio e la fine dell'intervallo di tempo C      |                                                                 |                        |
| $R$                                                                              | $Q_{avg} = \frac{Q_1 + Q_2}{2}$                                 | April<br>Carolatrice C |
| 11) Deflusso medio nel tempo data la modifica dello spazio di<br>archiviazione C | Arri<br>Carbiviazione C                                         |                        |
| $R$                                                                              | $Q_{avg} = \frac{I_{avg} \cdot \Delta t - \Delta Sv}{\Delta t}$ | Arri<br>Calcolatrice C |

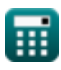

 $\overline{\text{ex}}$  56m<sup>3</sup>/s =

 $60\mathrm{m}^3/\mathrm{s}\cdot5\mathrm{s}-20$  $\overline{5s}$ 

 $\Omega$ 

*Basic Equations of Flood Routing Formulas...* 5/9

**12) Modifica dell'immagazzinamento che indica l'inizio e la fine dell'intervallo di tempo relativo all'afflusso e al deflusso** 

$$
f_{\mathbf{X}} \Delta Sv = \left(\frac{I_1 + I_2}{2}\right) \cdot \Delta t - \left(\frac{Q_1 + Q_2}{2}\right) \cdot \Delta t
$$
\n
$$
e_{\mathbf{X}} 20 = \left(\frac{55 \text{m}^3/\text{s} + 65 \text{m}^3/\text{s}}{2}\right) \cdot 5 \text{s} - \left(\frac{48 \text{m}^3/\text{s} + 64 \text{m}^3/\text{s}}{2}\right) \cdot 5 \text{s}
$$
\n13) Modified nella memoria che indica l'inizio e la fine dell'intervallo di tempo C

\n
$$
f_{\mathbf{X}} \Delta Sv = S_2 - S_1
$$
\nApril Calcolatrice C

$$
\boxed{\mathsf{ex}}{20} = 35-15
$$

### **14) Tasso di afflusso dato il tasso di modifica dello stoccaggio**

$$
\text{f} \textbf{x} \boxed{\text{I} = \text{R}_{\text{ds}/\text{dt}} + \text{Q}}
$$

$$
\boxed{\text{ex}} 28\text{m}^{\text{s}}/\text{s} = 3.0 + 25\text{m}^{\text{s}}/\text{s}
$$

#### **15) Tasso di cambio di archiviazione**

$$
\begin{array}{l|l} \hline \textbf{\textit{K}}\textbf{\textit{R}}_{\mathrm{ds/dt}} = \textbf{\textit{I}} - \textbf{\textit{Q}} \\ \hline \textbf{\textit{ex}}\textbf{\textit{3}} = 28\text{m}^3/\text{s} - 25\text{m}^3/\text{s} \\\hline \end{array} \qquad \qquad \begin{array}{l} \hline \textbf{\textit{Apri} Calcolatrice } \textbf{\textit{C}} \\ \hline \end{array}
$$

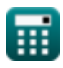

*Basic Equations of Flood Routing Formulas...* 6/9

### **16) Tasso di deflusso dato il tasso di modifica dello stoccaggio**

$$
\begin{aligned} \textbf{\textit{k}}\boxed{\textbf{Q}=I-R_\text{ds/dt}}\\ \textbf{ex}~&\boxed{25\text{m}^3/\text{s}=28\text{m}^3/\text{s}-3.0} \end{aligned} \qquad \qquad \begin{aligned} \textbf{\textit{k}}\textbf{\textit{p}}\textbf{\textit{r}}\textbf{\textit{c}}\textbf{\textit{a}}\textbf{\textit{c}}\textbf{\textit{d}}\textbf{\textit{c}}\textbf{\textit{b}}\textbf{\textit{r}}\textbf{\textit{c}}\textbf{\textit{e}}\\ \textbf{\textit{b}}\textbf{\textit{r}}\textbf{\textit{b}}\textbf{\textit{c}}\textbf{\textit{d}}\textbf{\textit{c}}\textbf{\textit{b}}\textbf{\textit{e}}\textbf{\textit{b}} \end{aligned}
$$

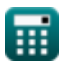

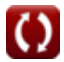

# **Variabili utilizzate**

- **I** Tasso di afflusso *(Metro cubo al secondo)*
- **I<sup>1</sup>** Afflusso all'inizio dell'intervallo di tempo *(Metro cubo al secondo)*
- **I<sup>2</sup>** Afflusso alla fine dell'intervallo di tempo *(Metro cubo al secondo)*
- **Iavg** Afflusso medio *(Metro cubo al secondo)*
- **Q** Tasso di deflusso *(Metro cubo al secondo)*
- **Q<sup>1</sup>** Deflusso all'inizio dell'intervallo di tempo *(Metro cubo al secondo)*
- **Q<sup>2</sup>** Deflusso alla fine dell'intervallo di tempo *(Metro cubo al secondo)*
- **Qavg** Deflusso medio *(Metro cubo al secondo)*
- **Rds/dt** Tasso di variazione dello spazio di archiviazione
- **S<sup>1</sup>** Memorizzazione all'inizio dell'intervallo di tempo
- **S<sup>2</sup>** Conservazione alla fine dell'intervallo di tempo
- **ΔSv** Modifica dei volumi di archiviazione
- **Δt** Intervallo di tempo *(Secondo)*

*Basic Equations of Flood Routing Formulas...* 8/9

### **Costanti, Funzioni, Misure utilizzate**

- Misurazione: **Tempo** in Secondo (s) *Tempo Conversione unità*
- Misurazione: **Portata volumetrica** in Metro cubo al secondo (m<sup>3</sup>/s) *Portata volumetrica Conversione unità*

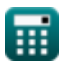

*Basic Equations of Flood Routing Formulas...* 69/9

### **Controlla altri elenchi di formule**

**Equazioni di base del percorso delle piene Formule** 

**dell'unità istantanea) Formule** 

- **Itinerario idrologico Formule Co.**
- **Metodo di Clark e modello di Nash per IUH (idrogramma**

Sentiti libero di CONDIVIDERE questo documento con i tuoi amici!

#### **PDF Disponibile in**

[English](https://www.calculatoratoz.com/PDF/Nodes/12194/Basic-equations-of-flood-routing-Formulas_en.PDF) [Spanish](https://www.calculatoratoz.com/PDF/Nodes/12194/Basic-equations-of-flood-routing-Formulas_es.PDF) [French](https://www.calculatoratoz.com/PDF/Nodes/12194/Basic-equations-of-flood-routing-Formulas_fr.PDF) [German](https://www.calculatoratoz.com/PDF/Nodes/12194/Basic-equations-of-flood-routing-Formulas_de.PDF) [Russian](https://www.calculatoratoz.com/PDF/Nodes/12194/Basic-equations-of-flood-routing-Formulas_ru.PDF) [Italian](https://www.calculatoratoz.com/PDF/Nodes/12194/Basic-equations-of-flood-routing-Formulas_it.PDF) [Portuguese](https://www.calculatoratoz.com/PDF/Nodes/12194/Basic-equations-of-flood-routing-Formulas_pt.PDF) [Polish](https://www.calculatoratoz.com/PDF/Nodes/12194/Basic-equations-of-flood-routing-Formulas_pl.PDF) [Dutch](https://www.calculatoratoz.com/PDF/Nodes/12194/Basic-equations-of-flood-routing-Formulas_nl.PDF)

*4/1/2024 | 7:01:49 AM UTC [Si prega di lasciare il tuo feedback qui...](https://docs.google.com/forms/d/e/1FAIpQLSf4b4wDgl-KBPJGChMJCxFlqrHvFdmw4Z8WHDP7MoWEdk8QOw/viewform?usp=pp_url&entry.1491156970=Equazioni%20di%20base%20del%20percorso%20delle%20piene%20Formule)*

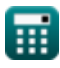